## <<PowerBuilder8.0

书名:<<PowerBuilder8.0实用程序设计100例(附光盘)>>

13 ISBN 9787115109477

10 ISBN 7115109478

出版时间:2003-3-1

作者:弈永泰,于锡强,吴彪,王川

页数:431

字数:675000

extended by PDF and the PDF

http://www.tushu007.com

## <<PowerBuilder80

PowerBuilder8.0 100

 $API$ 

PowerBuilder8.0

 $C$ 

PowerBuilder8.0 PowerBuilder8.0

## <<PowerBuilder8.0

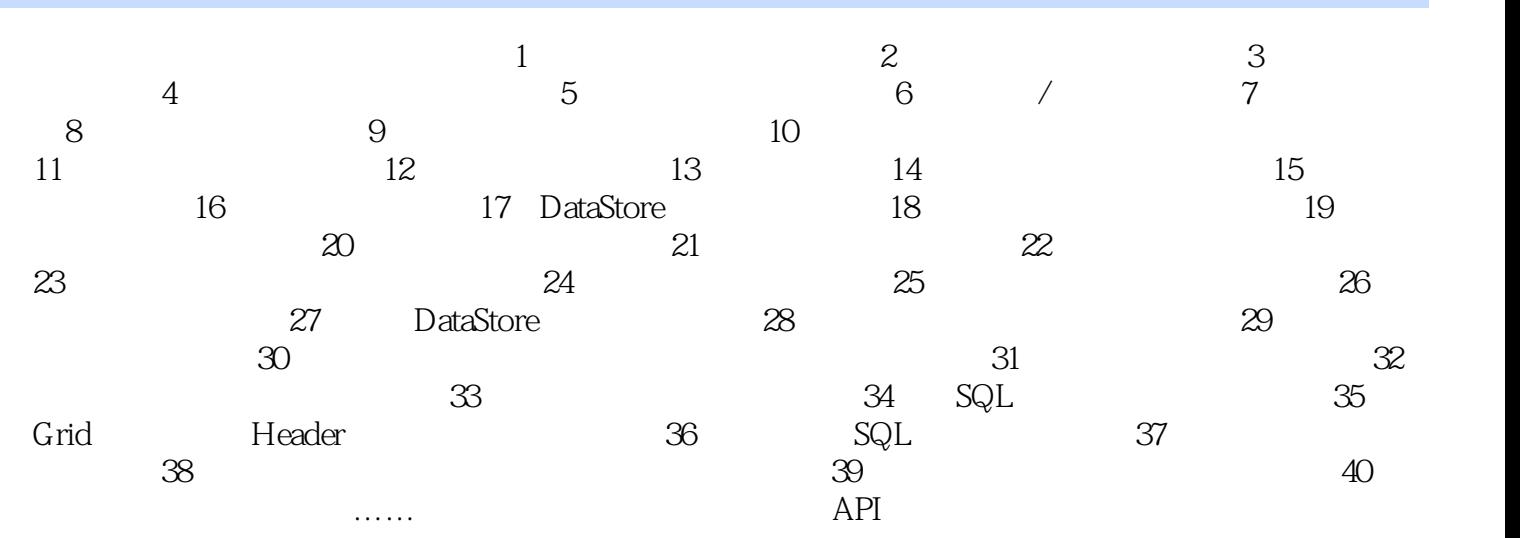

## $\sim$  <PowerBuilder8.0

本站所提供下载的PDF图书仅提供预览和简介,请支持正版图书。

更多资源请访问:http://www.tushu007.com